## OCR申請書作成ツール(PC版) >自動車検査登録総合ポータルサイト

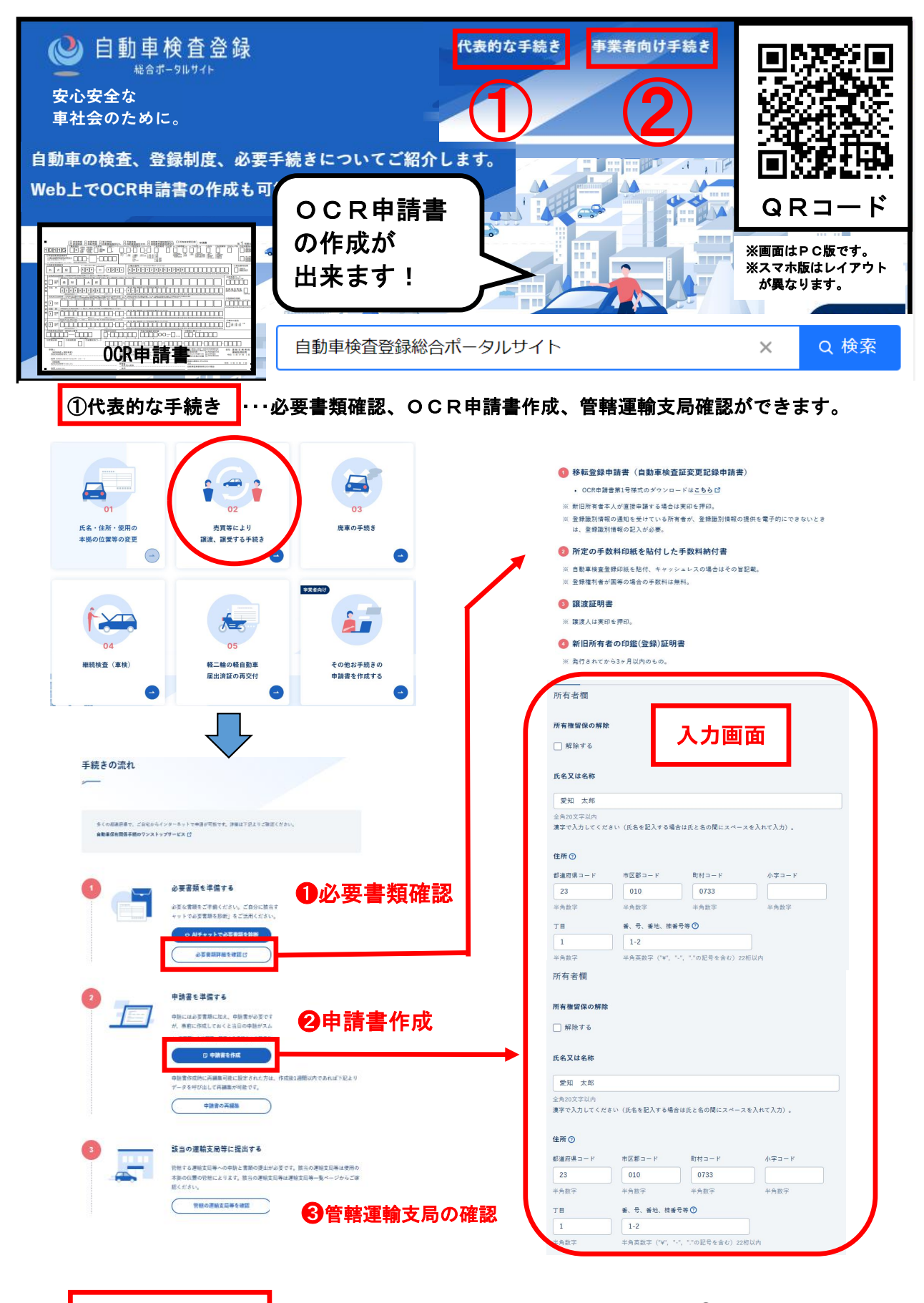

②事業者向け手続き |…〇CR申請書作成ができます。

※②の画面はPC版のみ。

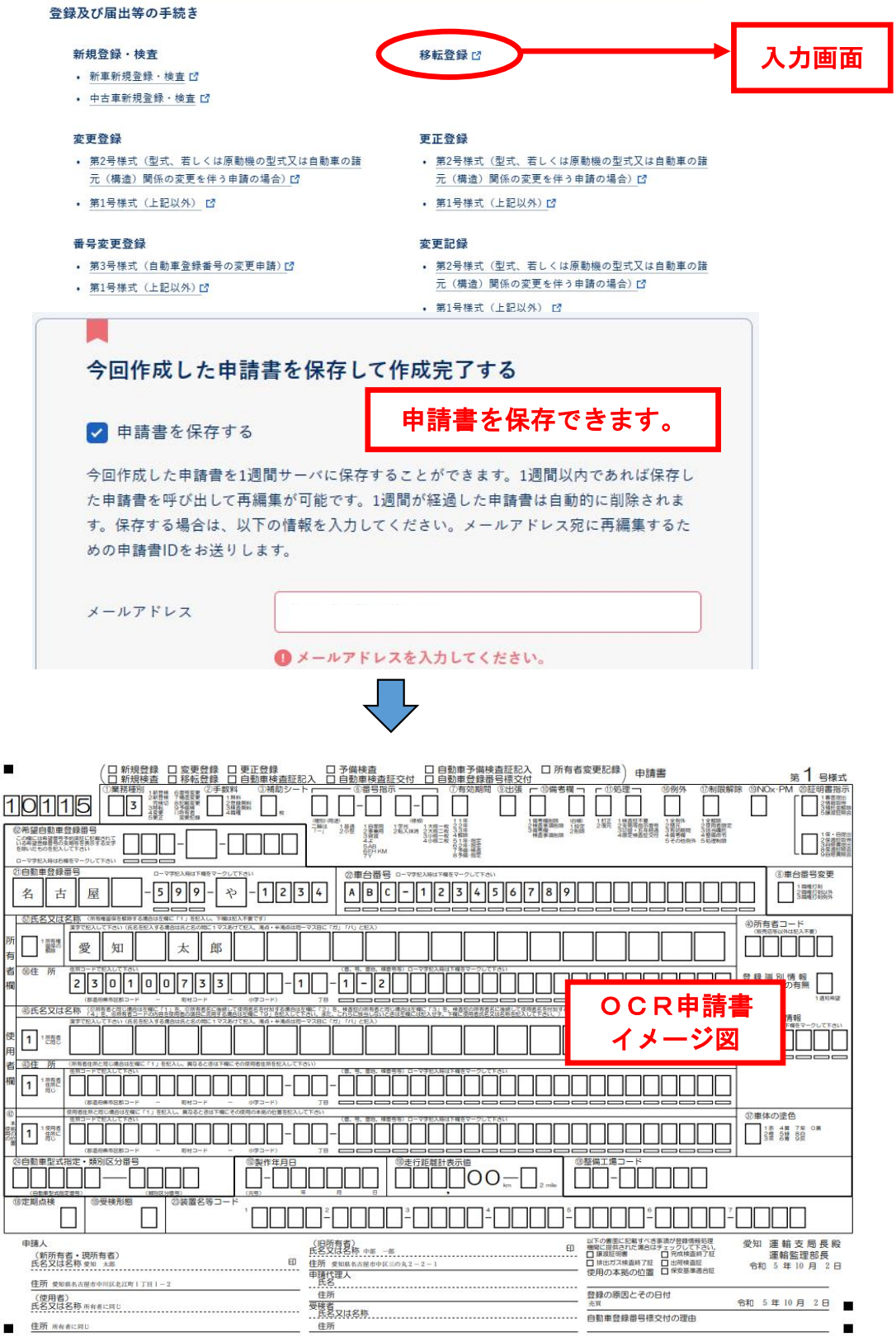